# Ignite UI™ 2013.2 Release Notes

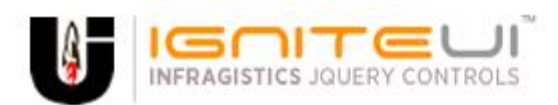

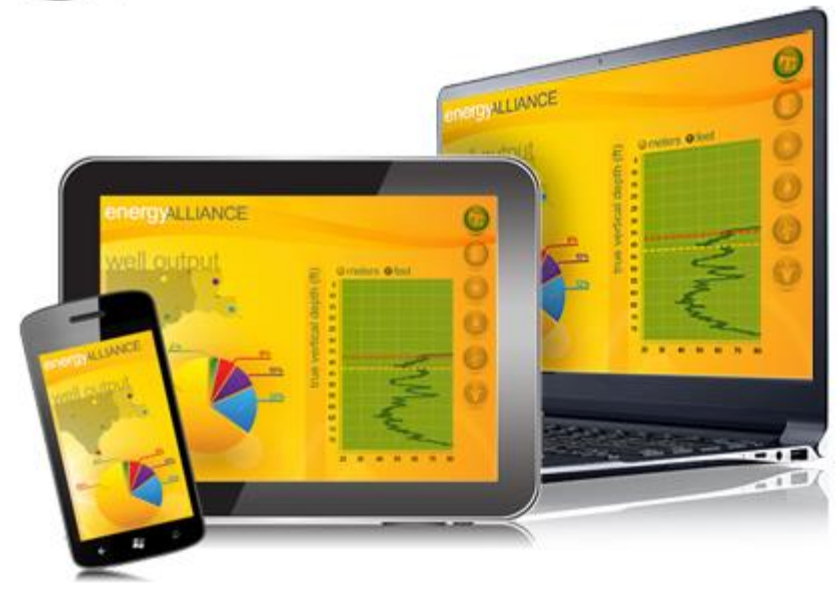

Create the best Web experiences in browsers and devices with our user interface controls designed expressly for jQuery, ASP.NET MVC, HTML 5 and CSS 3. You'll be building on a solid foundation of robust Web technology without the need for plug-ins or extensions.

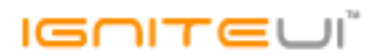

#### **Installation**

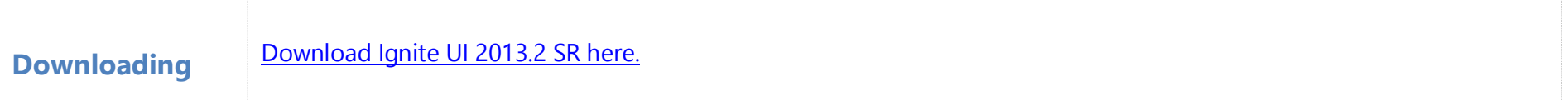

### **Release Notes**

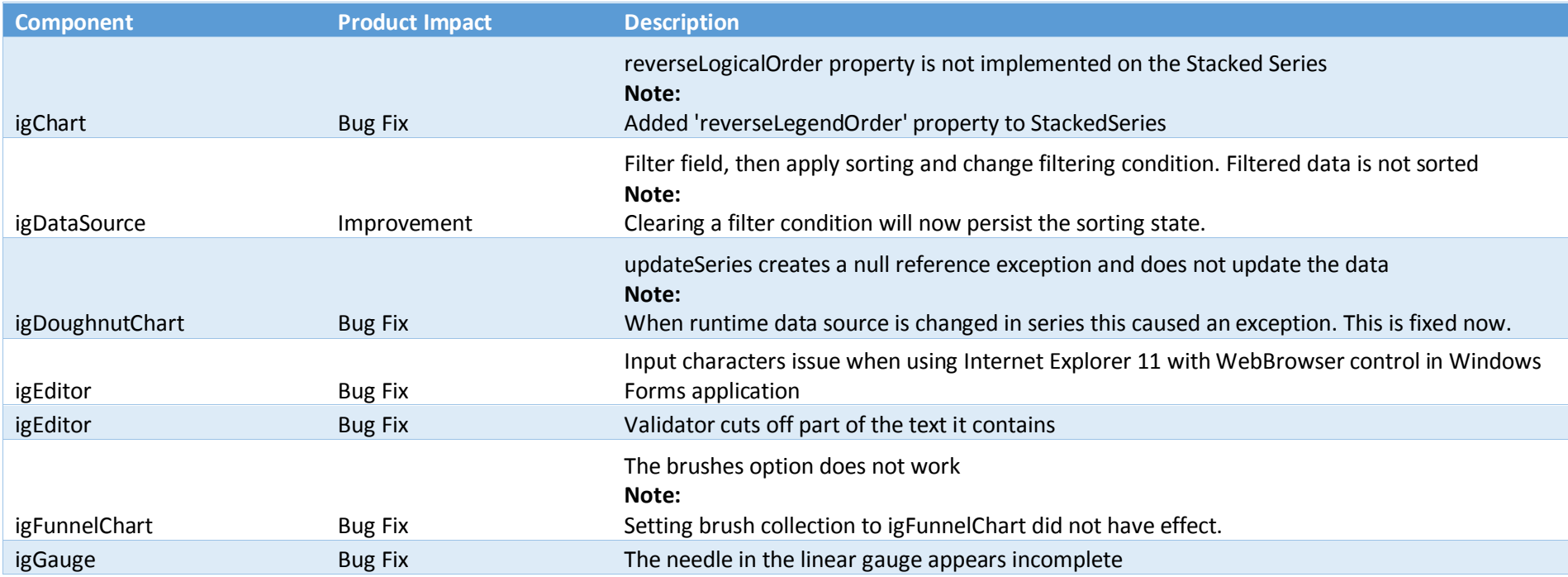

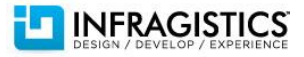

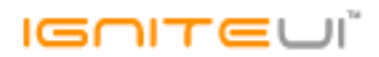

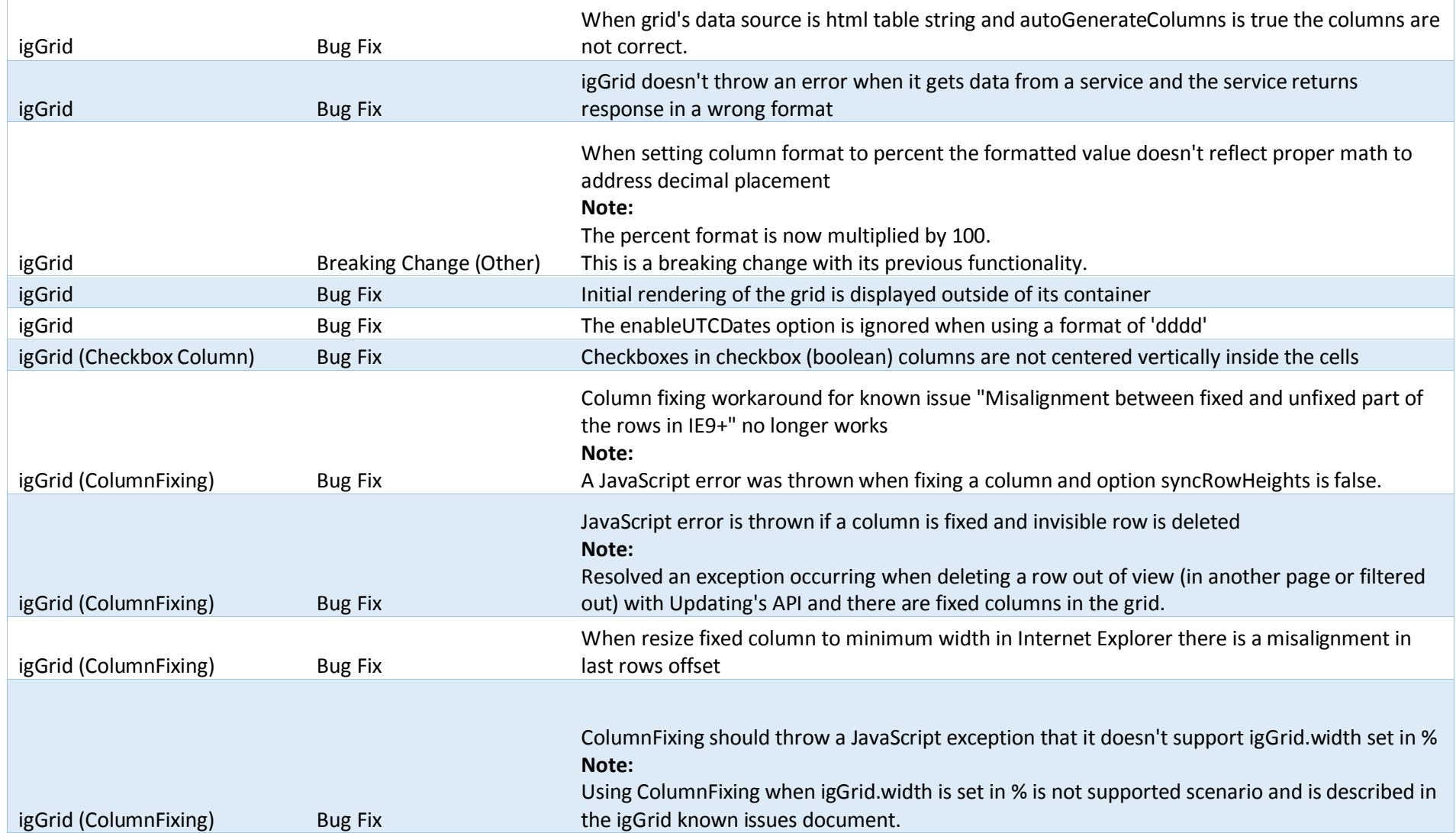

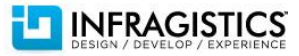

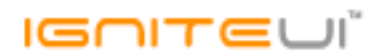

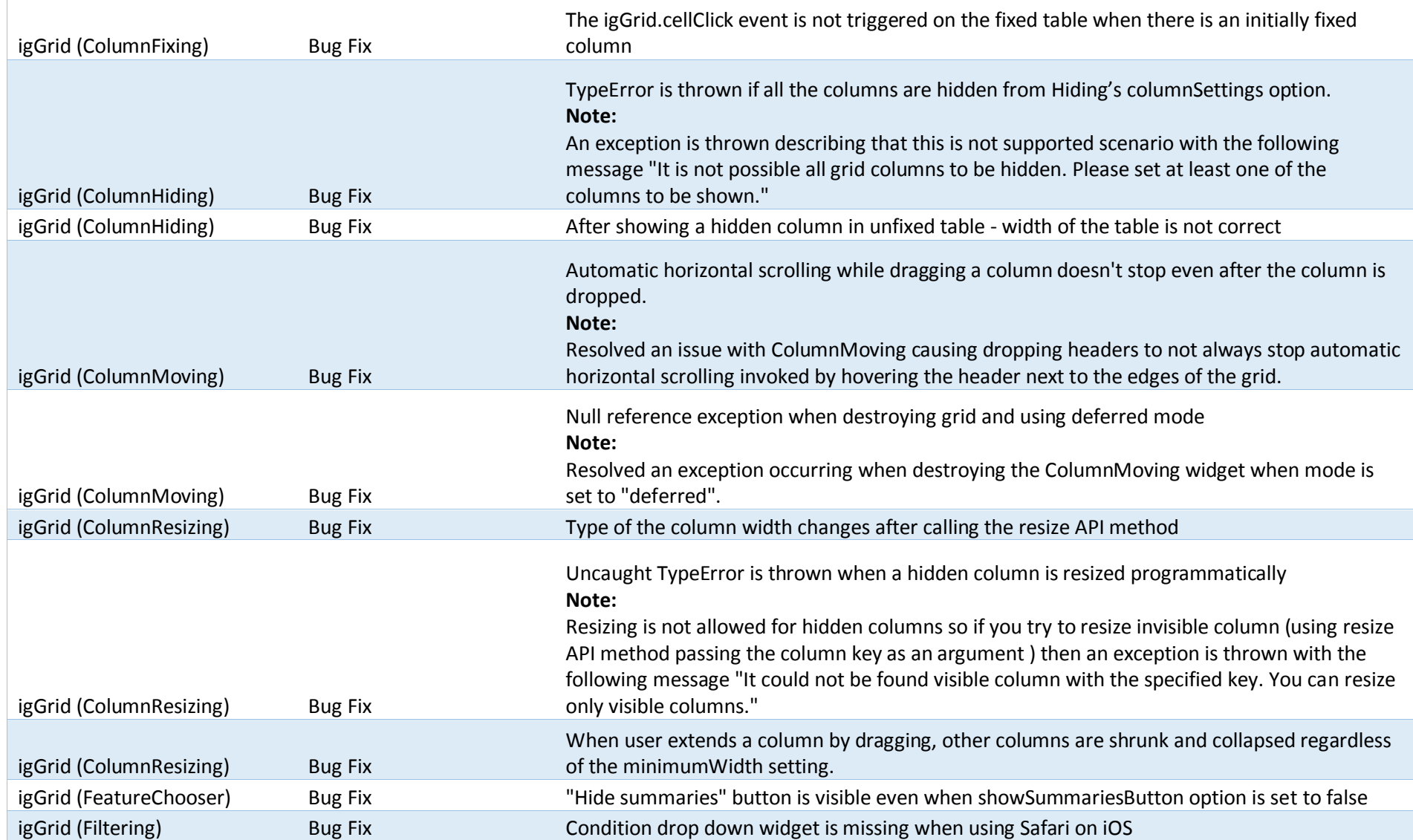

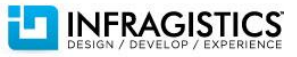

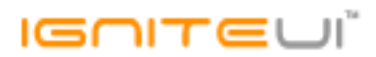

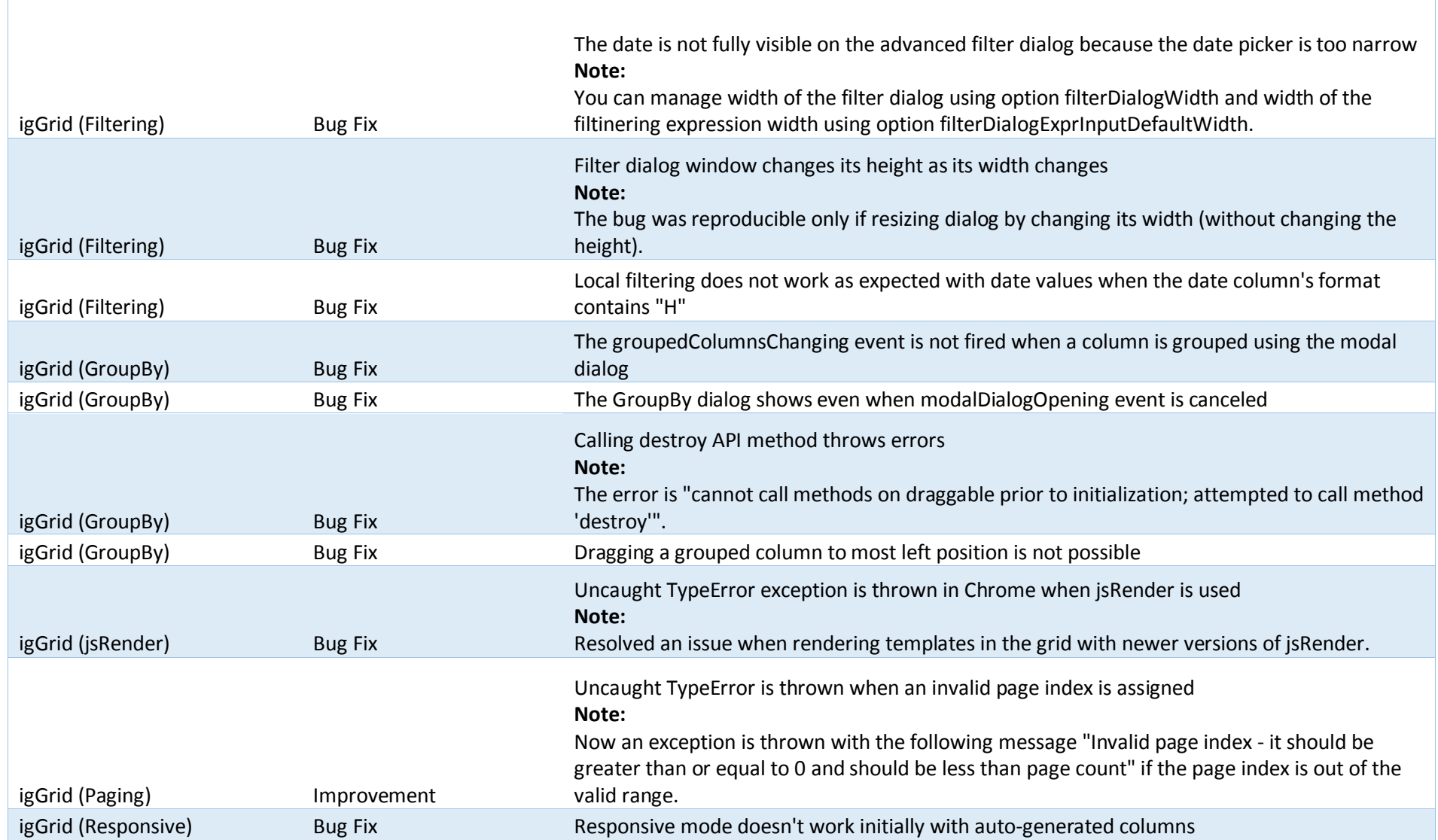

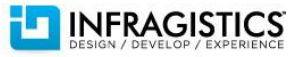

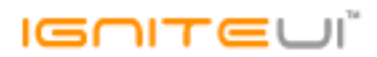

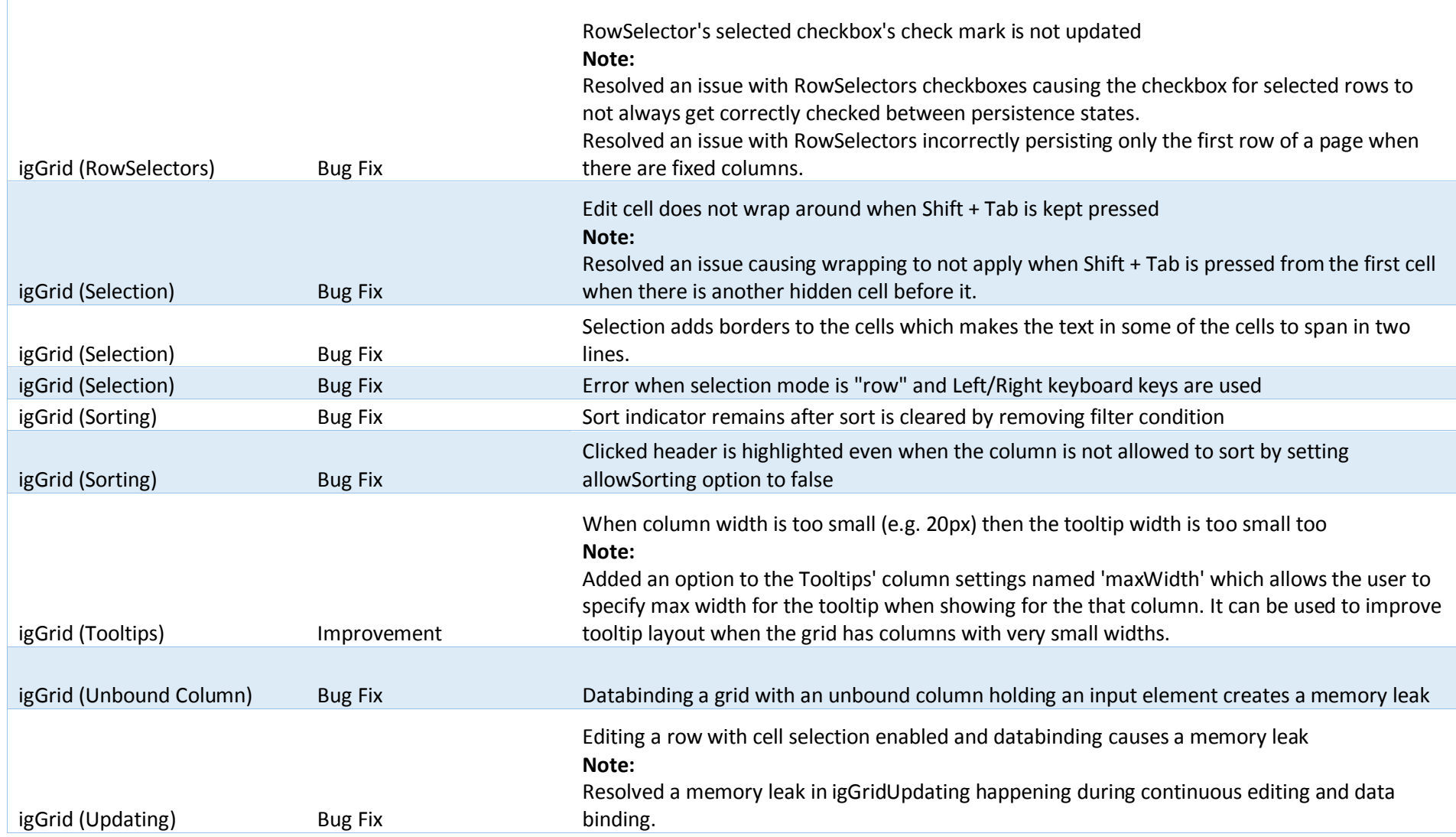

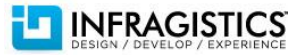

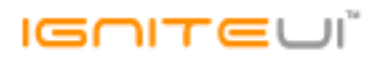

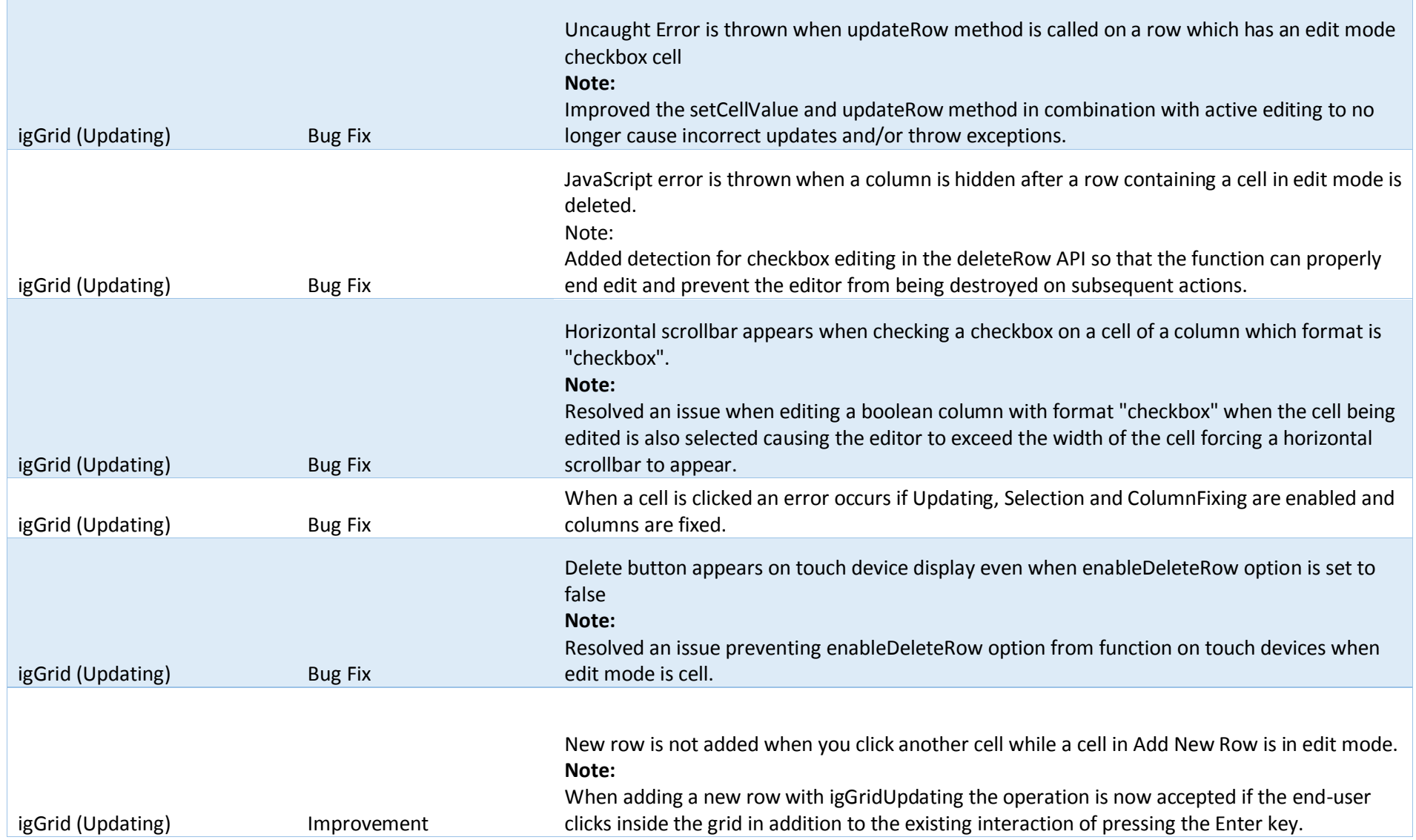

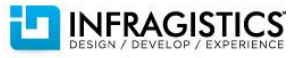

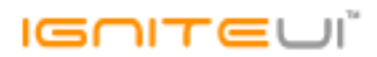

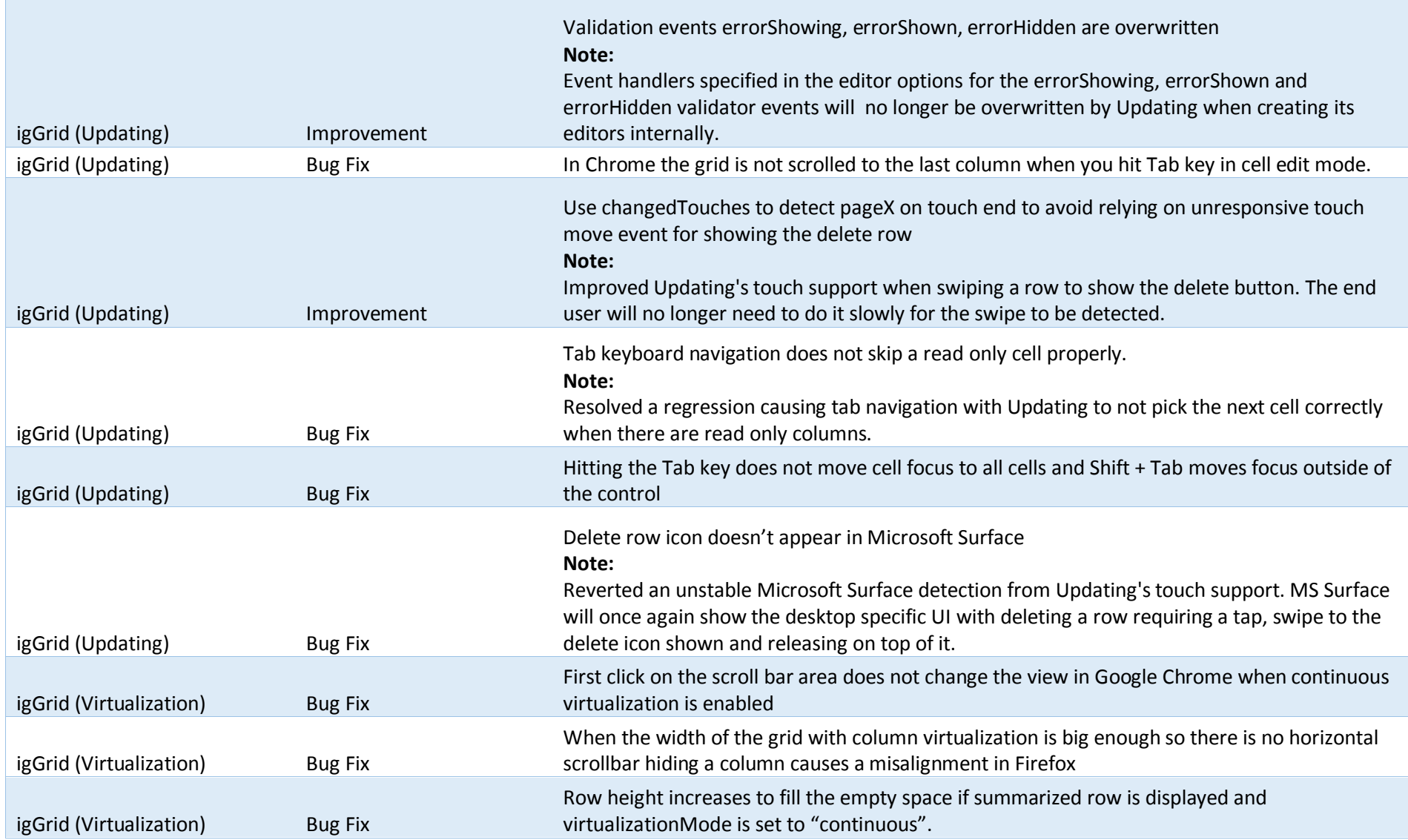

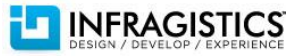

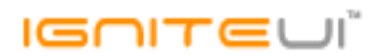

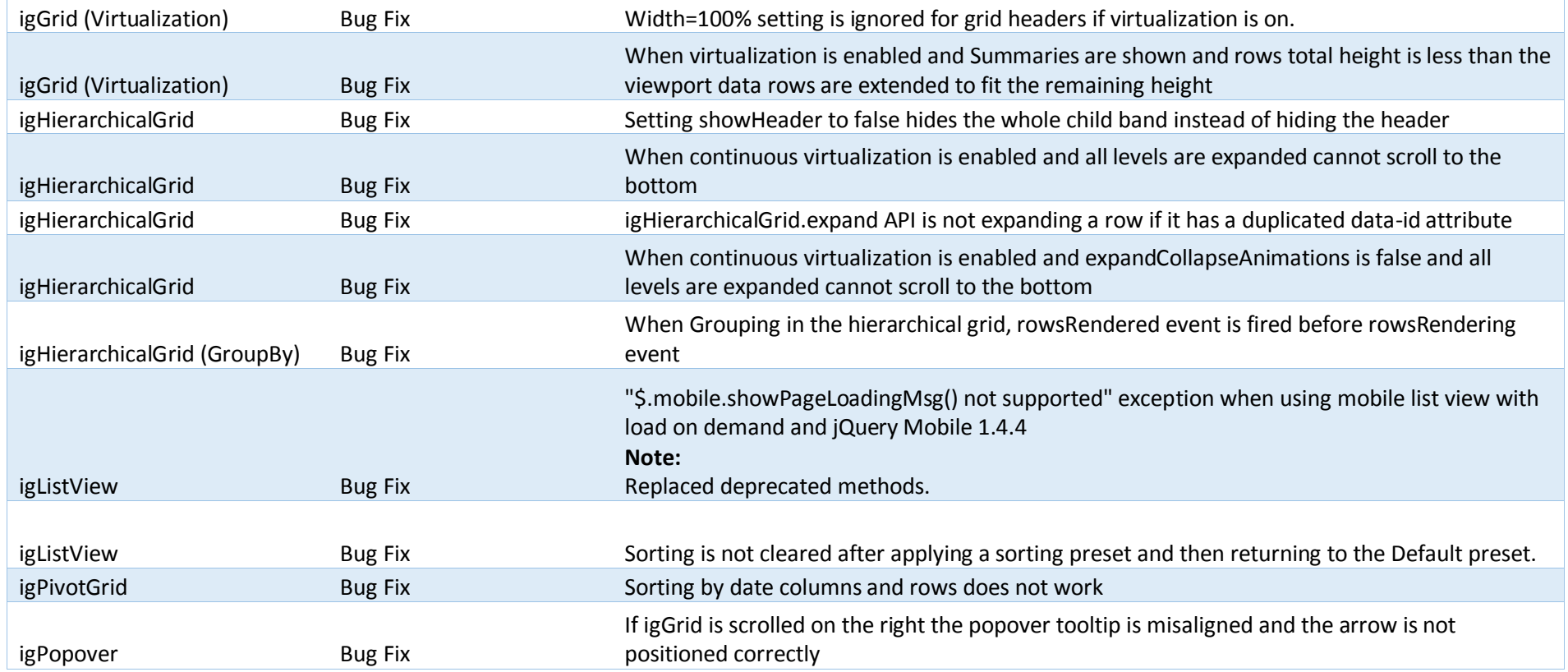

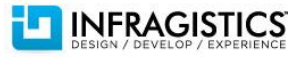

## $I = \Pi T \in \cup I$

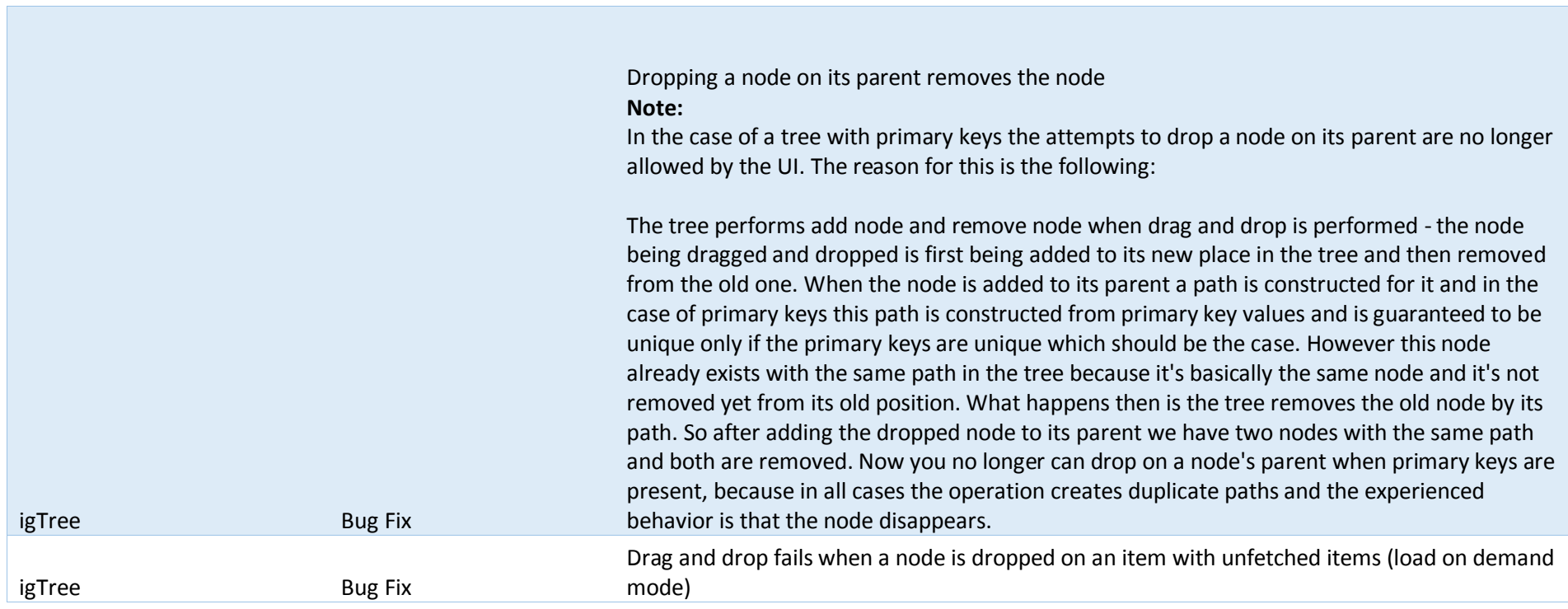

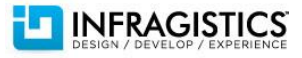

## $I = \bigcap_{i=1}^n \mathbb{T}$

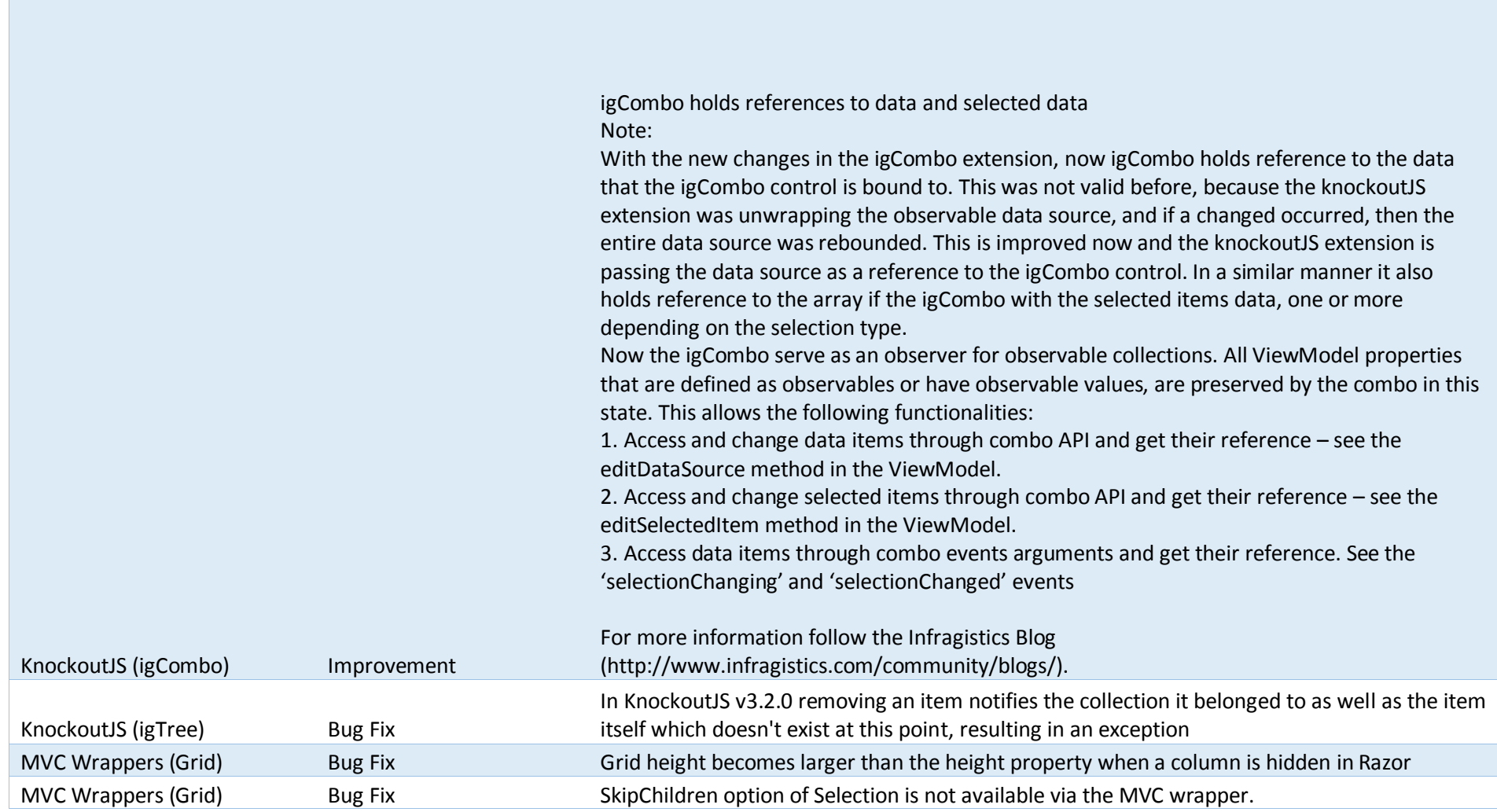

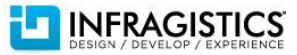

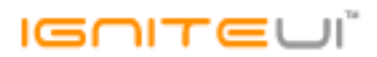

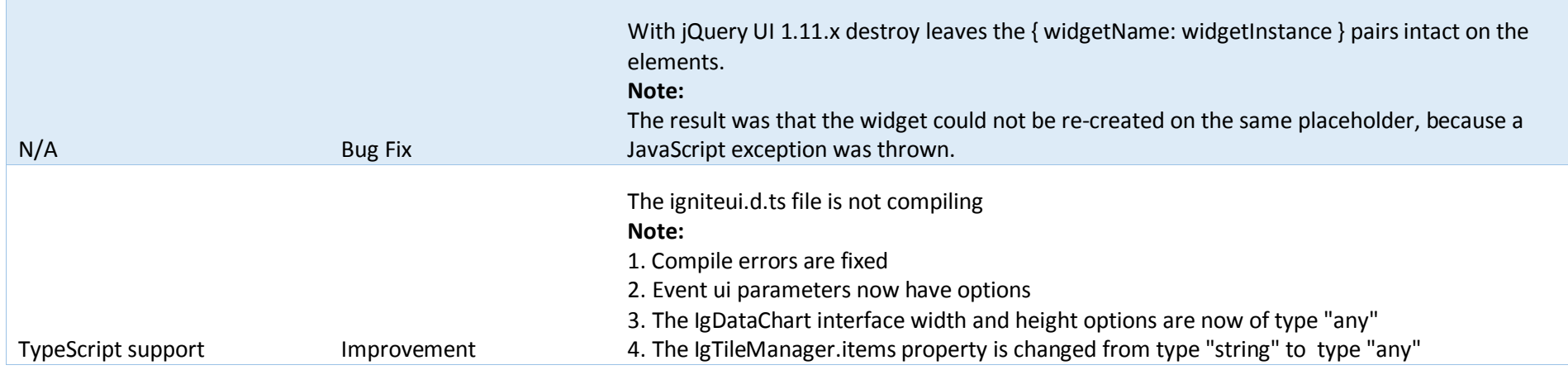

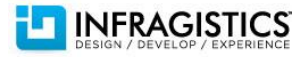